### Chapitre 4 Équations chimiques

$$
\begin{array}{cc}\n\text{relag}_{i} + & \text{(en solution)} \\
\text{avec of } \\
A(s) \bigoplus B(aq) & \bigoplus D(aq) \\
\hline\n\text{reacities} & \text{form}\n\end{array}
$$
\n
$$
\begin{array}{cc}\n\text{relig}_{i} & \text{form} \\
\text{relig}_{i} & \text{form}\n\end{array}
$$

équation nominative :

Ex. Hydrogène + oxygène  $\longrightarrow$  monoxyde de dihydrogène (eau)

équation squelette :<br>Symbole au formule chinique

Ex.  $H_2 + O_2 \longrightarrow H_2O$ 

équation équilibrée :

Ex.  $2H_{2(g)} + O_{2(g)} \longrightarrow 2H_2O_{(1)}$ 

En mots :

2 molécules d'hydrogène réagissent avec 1 molécule d'oxygène pour former 2 molécules d'eau.

#### La loi de la conservation de la masse :

Dans toute réaction chimique, la masse totale des réactifs est égale à la masse totale des produits.

Donc, le nombre d'atomes de chaque élément présent dans les réactifs doit être égal au nombre d'atomes de chaque élément présent dans les produits

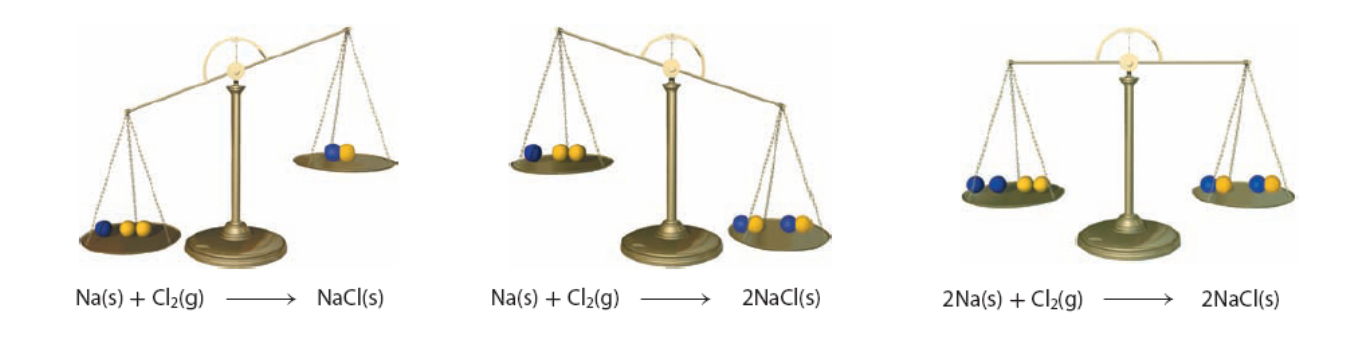

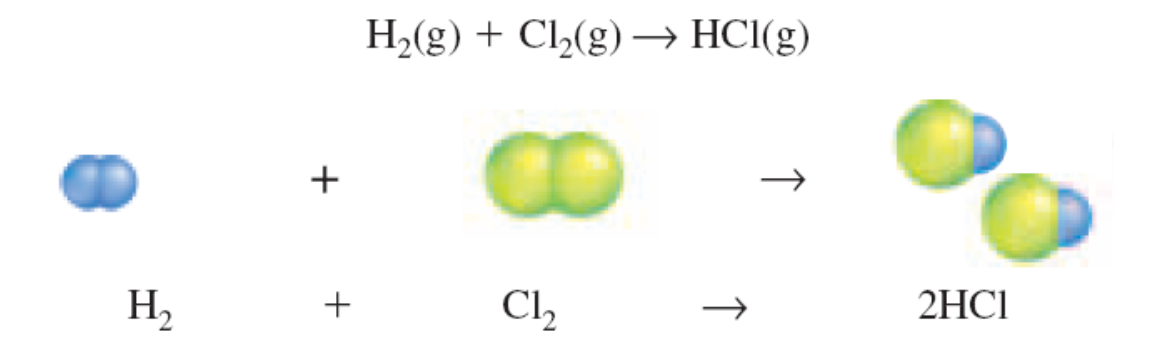

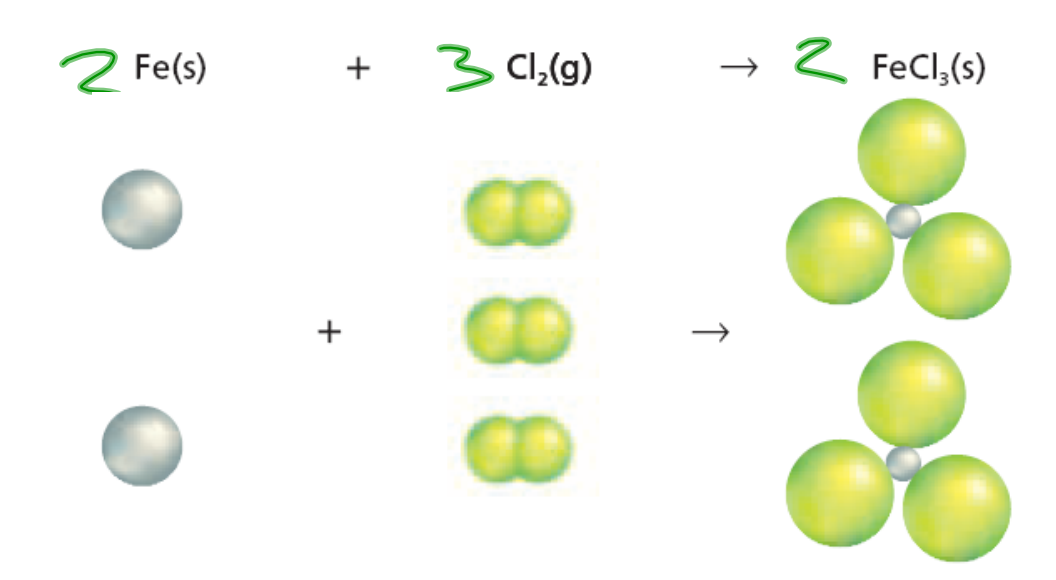

# Examples a)  $24l + F_{2}O_{3} \rightarrow A_{2}O_{3}+2F_{2}$ b)  $Cu(NC_3)_2 + 2KOH \rightarrow Cu(OH_2 + 2KNO_2)$  $C)$   $C_3H_8+5O_2 \rightarrow 4H_2O + 3CO_2$ d)  $2C_{4}\mu_{10}+13O_{2} \rightarrow 10H_{2}O + 8CO_{2}$ <br>
P. 112.118

## Types de réaction chimique

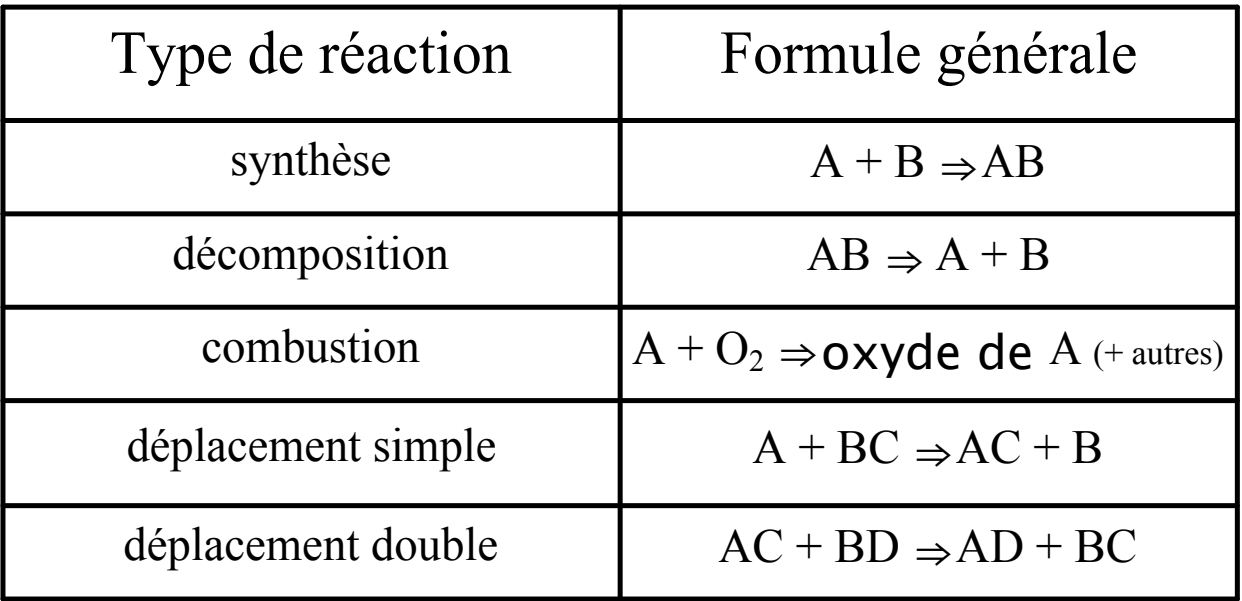

# Réaction de synthèse  $A + B \Rightarrow AB$ Dans une réaction de synthèse deux (ou plus) réactifs forment un seul produit 1° un élément métallique +  $\alpha$ ygène  $2^{\circ}$  un métal et un non métal 2° un métal et un non métal<br>
2  $N_a$  +  $C_2$  ->2  $N_a$   $C_1$ <br>
2  $\overline{N_a}$  +  $C_2$  ->2  $N_a$   $C_1$ <br>
2  $\overline{N_a}$   $C_2$  ->2  $\overline{N_a}$   $C_1$ <br>
3° oxyde non métallique + eau  $\begin{pmatrix} 0 & 1 & 0 \\ 0 & 1 & 0 \\ 0 & 0 & 0 \end{pmatrix}$   $\begin{pmatrix} 1 & 0 & 0 \\ 0 & 1 & 0 \\ 0 & 0 & 0 \end{pmatrix}$  acides<br>
4° oxyde métallique + eau<br>  $\begin{pmatrix} 4 & 0 \\ 0 & 1 \end{pmatrix}$  acides<br>  $\begin{pmatrix} 4 & 0 \\ 0 & 1 \end{pmatrix}$   $\begin{pmatrix} 4 & 0 \\ 0 & 1 \end{pmatrix}$   $\begin{pmatrix} 0 & 0 \\ 0 & 1$

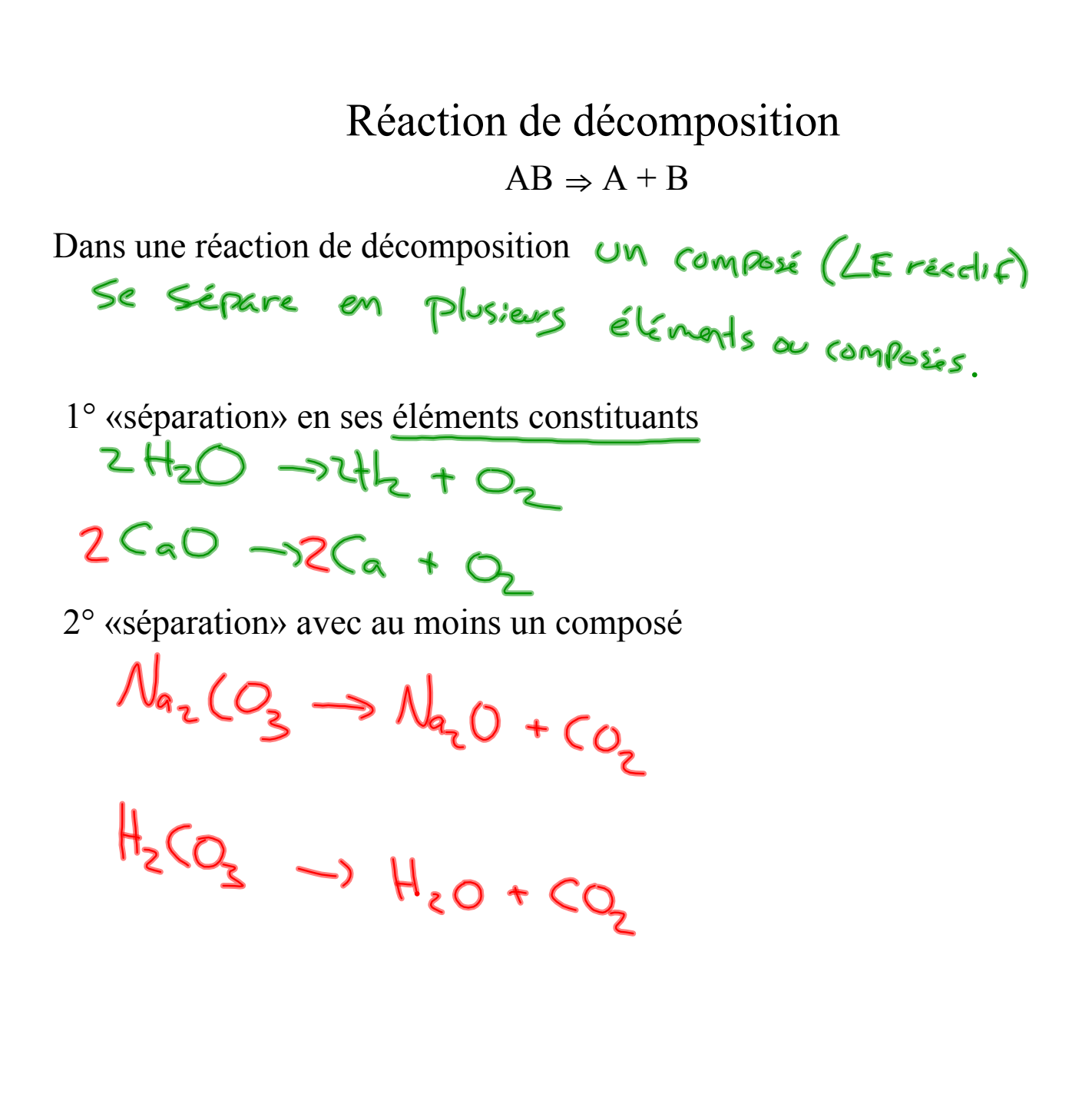

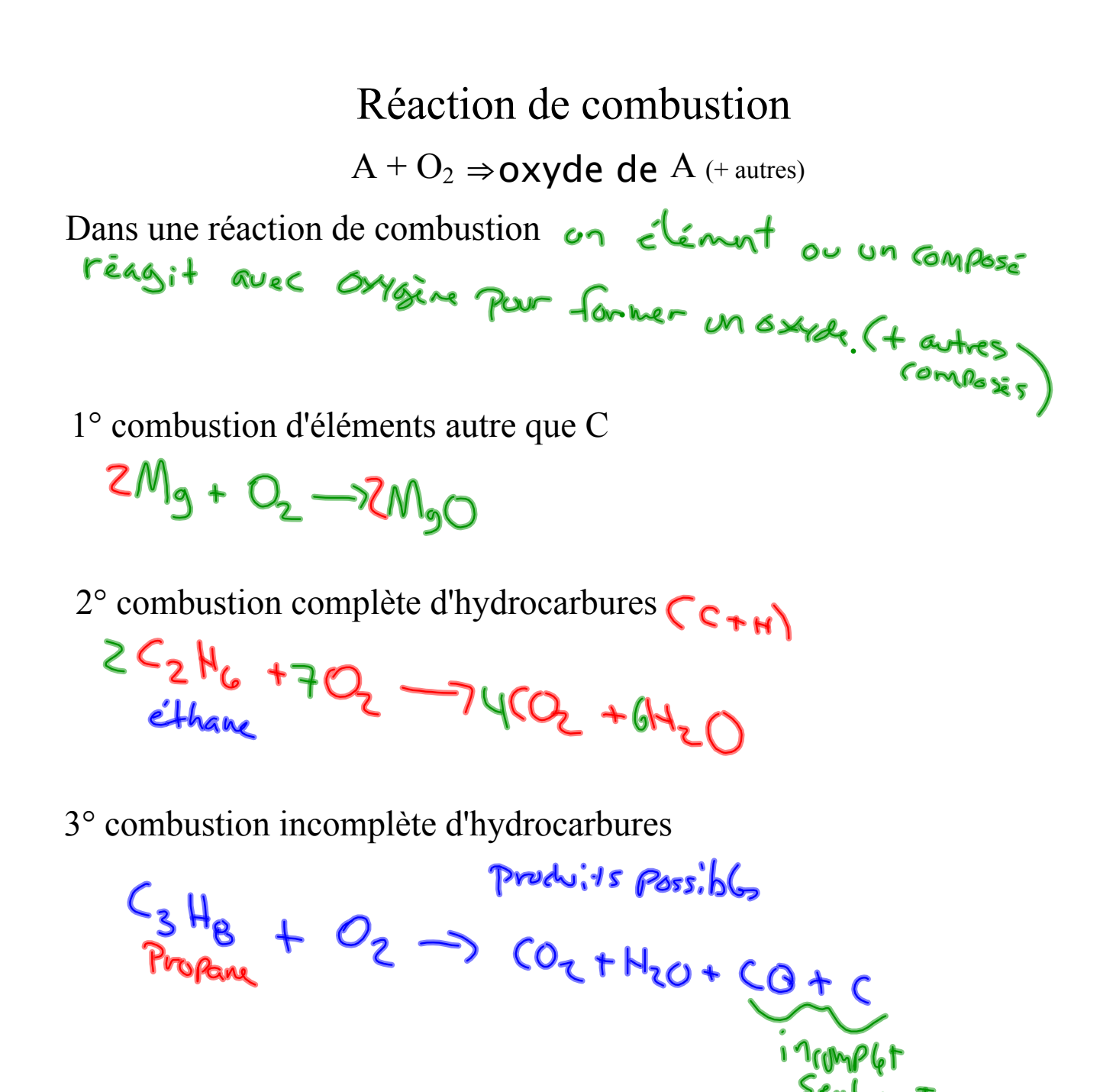

#### Réaction de déplacement simple I  $A + BC \Rightarrow AC + B$

Dans une réaction de déplacement simple un élément d'un composé est remplacé (déplacé) par un autre élément.

réaction de déplacement simple (métaux)

1° métal remplace métal dans un composé ionique

Ex. :  $Mg_{(s)}$  + ZnCl<sub>2(aq)</sub>  $\Rightarrow$   $MgCl_{2$ (ag) + Zn(s)

2° métal remplace hydrogène dans un acide

Ex.: 
$$
Mg_{(s)}
$$
 +  $H_{2G}$ 

\n $- On$  (onsider H) (or  $m_{1}$  +  $m_{2}$ )

\n $- 0$ 

\n $- 0$ 

\n $- 0$ 

\n $- 0$ 

\n $- 0$ 

\n $- 0$ 

\n $- 0$ 

\n $- 0$ 

\n $- 0$ 

\n $- 0$ 

\n $- 0$ 

\n $- 0$ 

\n $- 0$ 

\n $- 0$ 

\n $- 0$ 

\n $- 0$ 

\n $- 0$ 

\n $- 0$ 

\n $- 0$ 

\n $- 0$ 

\n $- 0$ 

\n $- 0$ 

\n $- 0$ 

\n $- 0$ 

\n $- 0$ 

\n $- 0$ 

\n $- 0$ 

\n $- 0$ 

\n $- 0$ 

\n $- 0$ 

\n $- 0$ 

\n $- 0$ 

\n $- 0$ 

\n $- 0$ 

\n $- 0$ 

\n $- 0$ 

\n $- 0$ 

\n $- 0$ 

\n $- 0$ 

\n $- 0$ 

\n $- 0$ 

\n $- 0$ 

\n $- 0$ 

3° métal remplace hydrogène dans l'eau

$$
\operatorname{Ex.}: \operatorname{K}_{(s)} + \operatorname{H}_{2}\operatorname{O}_{(l)} \Rightarrow \operatorname{KOH}_{(q_{\overline{0}})} + \operatorname{H}_{2}(q_{\overline{1}})
$$

#### Simulation d'expérience

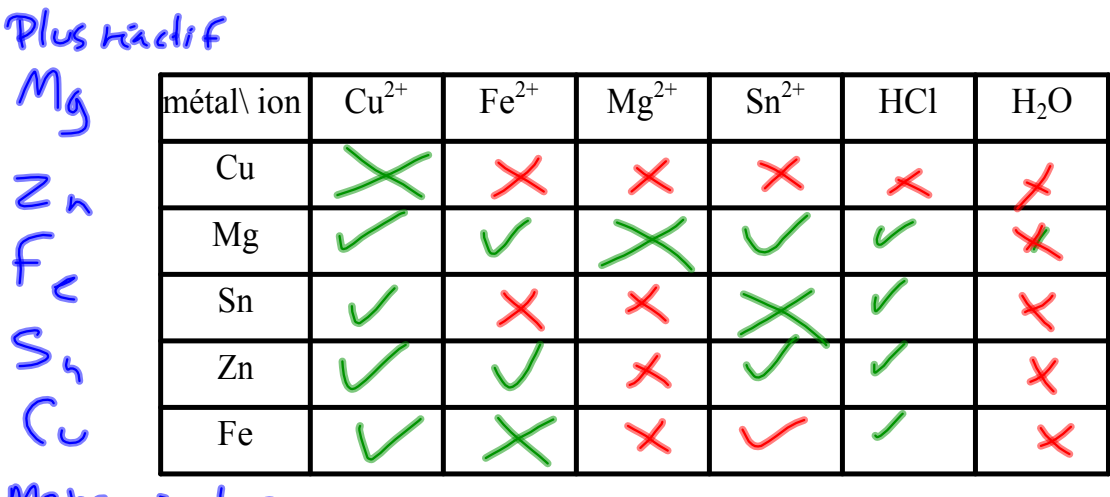

#### Mons riggis

Place les métaux, le HCl et l'eau en ordre décroissant de réactivité, sachant que pour qu'il y ait réaction, il faut que le métal soit plus réactif que l'ion (ou hydrogène)

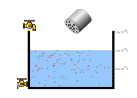

http://group.chem.iastate.edu/Greenbowe/sections/projectfolder/flashfiles/redox/home.html

#### Réaction de déplacement simple I

 $A + BC \Rightarrow AC + B$ 

Il n'y a pas toujours une réaction qui se passe... Pour qu'il y ait réaction, il faut que le métal le plus réactif déplace l'ion métal(ou hydrogène) dans le composé. Pour connaître les plus réactifs, on se fie à la série d'activité des métaux

Ex. : Y aura-t-il une réaction? Si oui, complète et équilibre l'équation.

a) Fe<sub>(s)</sub> + CuSO<sub>4(aq)</sub>  $\Rightarrow$ b)  $Ag_{(s)}$  + CaCl<sub>2(aq)</sub>  $\Rightarrow$ c)  $Cd_{(s)}$  + HCl<sub>(aq)</sub>  $\Rightarrow$ 

### Réaction de déplacement simple II  $DE + F \Rightarrow DF + E$

réaction de déplacement simple (halogènes)

 $Ex. : Cl_{2(g)} + CaBr_{2(aq)} \Rightarrow Br_{2(l)} + CaCl_{2(aq)}$ 

Comme pour les métaux, pour que réaction se passe, l'halogène diatomique doit être le plus réactif pour pouvoir déplacer l'ion halogène dans le composé.

Pour les halogènes, la série d'activité est comme dans le tableau périodique; le plus réactif au haut de la colonne (F) et le moins réactif au bas de la colonne(I)

Ex. : Y aura-t-il une réaction? Si oui, complète et équilibre l'équation.

a) 
$$
F_{2(g)} + 2NaCl_{(aq)} \Rightarrow 2NaF_{(aq)} + Cl_{2(g)} + Cl_{2(g)}
$$
  
b)  $I_{2(g)} + CaCl_{2(aq)} \Rightarrow APQ$ 

#### Réaction de déplacement double  $AC + BD \Rightarrow AD + BC$

Dans une réaction de déplacement double il y a un échange de cations entre deux composés ioniques, généralement en solution aqueuse.

$$
Ex.: NaCl_{(aq)} + AgNO_{3(aq)} \Rightarrow AgCl_{(s)} + NaNO_{3(aq)}
$$

```
http://www.crescent.edu.sg/crezlab/webpages/PptReaction_AgCl.htm
```
Si tous les ions présents restent sous forme ionique dans l'eau, on considère qu'il n'y a pas de réaction. Donc, pour qu'il y ait réaction, il faut qu'il y ait formation :

- d'un précipité
- ou d'un gaz
- ou d'un composé moléculaire

formation d'un précipité :

Pour qu'il y ait formation d'un précipité, il faut qu'une des nouvelles combinaisons cations-anions produisent un composé peu ou pas soluble dans l'eau. Pour réussir à déterminer si oui

ou nom un composé est soluble, on utilise une série de lignes directrices de solubilité.

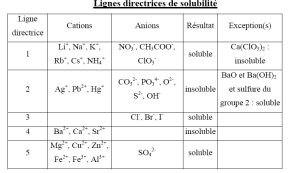

Ex. : Y aura-t-il une réaction? Si oui, complète et équilibre l'équation.

a) MgCl<sub>2(aq)</sub> <sup>2</sup>KOH<sub>(aq)</sub> 
$$
\Rightarrow
$$
  $\sqrt[3]{6q} + M_96H_{2s}$   
b) NaCl<sub>(aq)</sub> + Ba(NO<sub>3</sub>)<sub>2(aq)</sub>  $\Rightarrow$   $\frac{2M_9M_9+R_9C_2}{2(96)M_9}$   
c) K<sub>2</sub>SO<sub>4(aq)</sub> + BaCl<sub>2(aq)</sub>  $\Rightarrow$   $\frac{2K_9+R_9C_2}{2(96)}$ 

formation d'un gaz :

Dans une réaction de déplacement double, il y a habituellement formation d'un gaz lorsqu'un des produits de la réaction se décompose en un gaz et de l'eau.

 $\text{Ex.}:2\text{HCl}_{\text{(aq)}} + \text{Na}_2\text{CO}_{\text{3(aq)}} \Rightarrow 2\text{NaCl}_{\text{(aq)}} + \text{H}_2\text{CO}_{\text{3(aq)}}$ 

et  $H_2CO_{3(aq)} \Rightarrow H_2O_{(l)} + CO_{2(p)}$ 

ce qui donne 2HCl<sub>(aq)</sub> + Na<sub>2</sub>CO<sub>3(aq)</sub>  $\Rightarrow$  2NaCl<sub>(aq)</sub> + H<sub>2</sub>O<sub>(l)</sub> + CO<sub>2(g)</sub>

Les gaz produits lors des réactions de déplacement double sont :

- l'hydrogène CH
- le sulfure d'hydrogène  $(H, S)$
- le dioxyde de soufre
- le dioxyde de carbone
- l'ammoniac  $(NH)$

Y aura-t-il une réaction? Si oui, complète et équilibre l'équation.

$$
\text{NH}_{4}\text{Cl}_{(aq)} + \text{NaOH}_{(aq)} \Rightarrow \text{N}_{q} \text{Cl}_{(aq)} + \text{N}_{4} \text{Cl}_{(q_0)} + \text{N}_{4} \text{Cl}_{(q_0)} + \text{N}_{4} \text{Cl}_{(q_0)} + \text{N}_{4} \text{Cl}_{(q_1)} + \text{N}_{4} \text{Cl}_{(q_2)} + \text{N}_{4} \text{Cl}_{(q_3)} + \text{N}_{4} \text{Cl}_{(q_4)} + \text{N}_{4} \text{Cl}_{(q_5)} + \text{N}_{4} \text{Cl}_{(q_6)} + \text{N}_{4} \text{Cl}_{(q_7)} + \text{N}_{4} \text{Cl}_{(q_8)} + \text{N}_{4} \text{Cl}_{(q_9)} + \text{N}_{4} \text{Cl}_{(q_9
$$

Il y a formation d'eau lors d'une réaction de neutralisation entre un acide et une base. Les produits sont un sel et l'eau.

 $\text{Ex. : } \text{HCl}_{\text{(aq)}} + \text{NaOH}_{\text{(aq)}} \Rightarrow \text{NaCl}_{\text{(aq)}} + \text{H}_2\text{O}_{\text{(l)}}$ 

acides : HCl,  $H_2SO_4$ , HNO<sub>3</sub>, HBr, HI, les oxydes non métalliques, ... bases : NaOH, NH<sub>3</sub>, Ba(OH)<sub>2</sub>, oxydes et hydroxydes métalliques ...

Y aura-t-il une réaction? Si oui, complète et équilibre l'équation.

$$
\mathrm{HNO}_{3(aq)} + \mathrm{KOH}_{(aq)} \Rightarrow \quad H_{2O}f_{q} + \quad \text{KNO}_{3}\left(\text{kg}\right)
$$

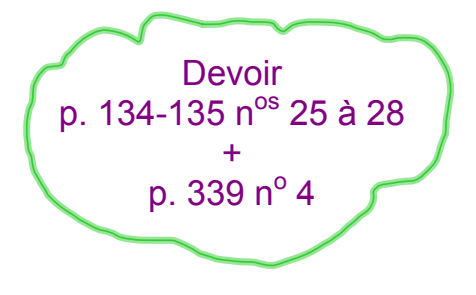

Série d'activité des métaux+tableausolubilité.pdf

soluble-salts\_fr.jar